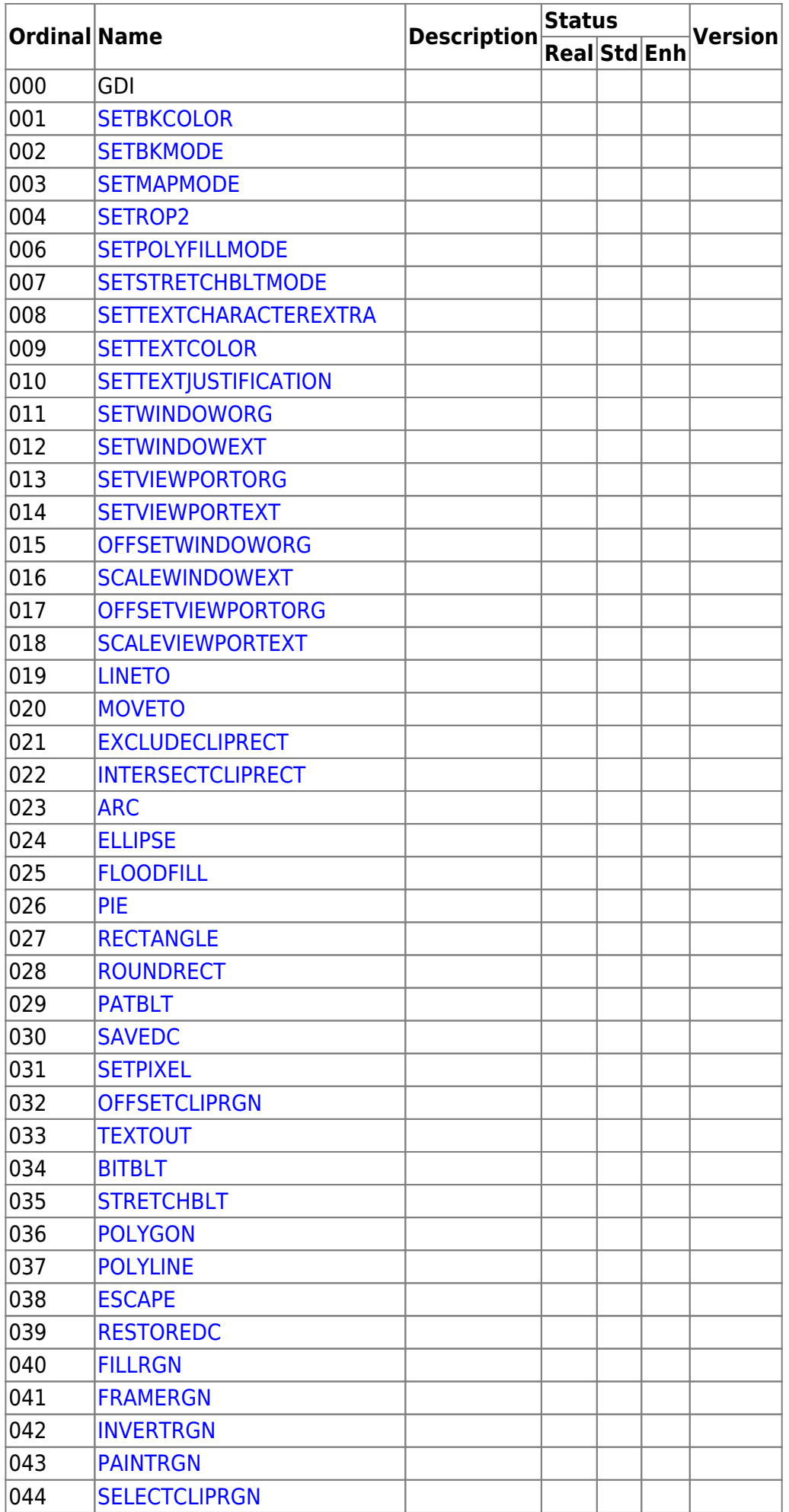

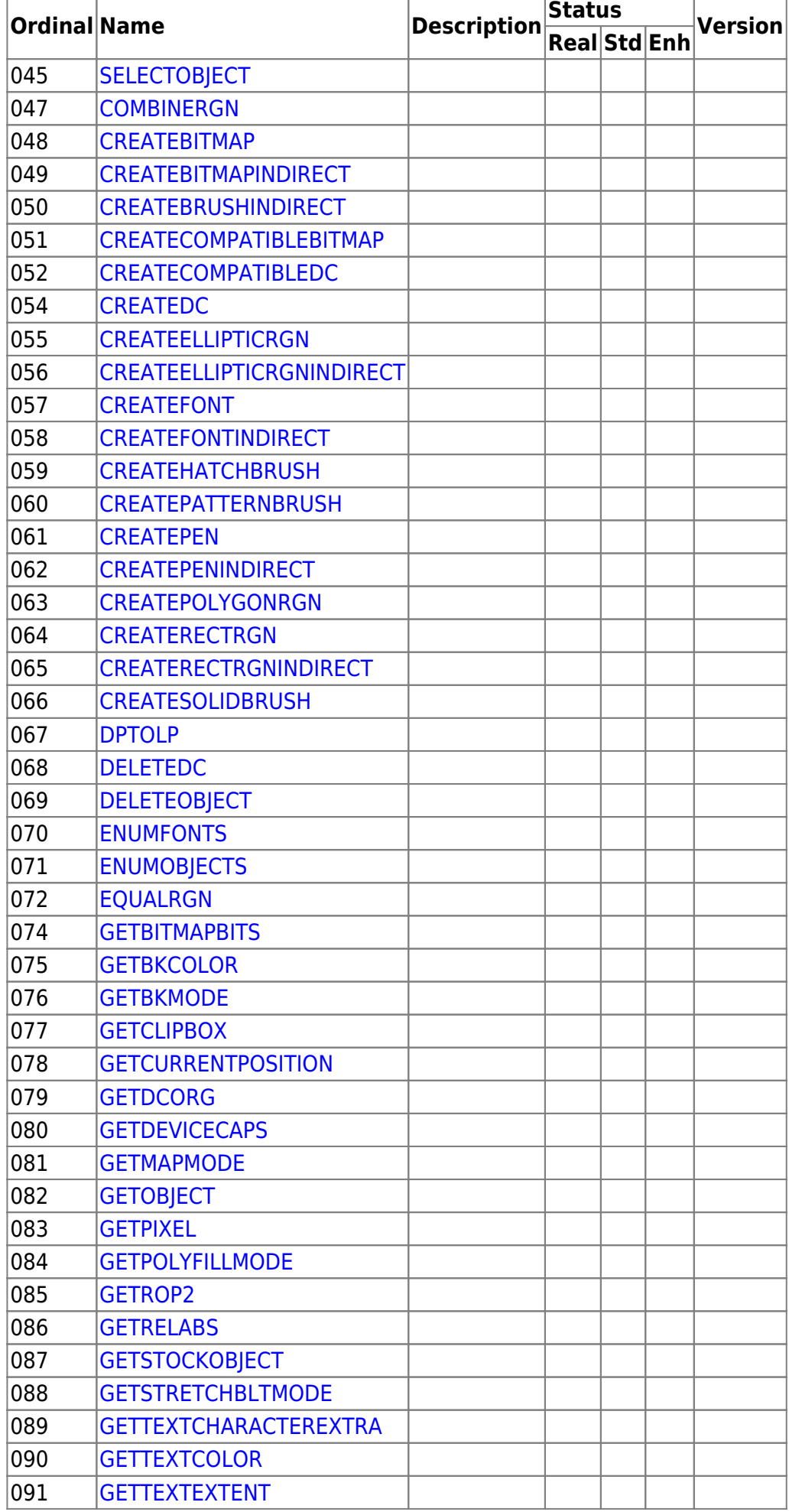

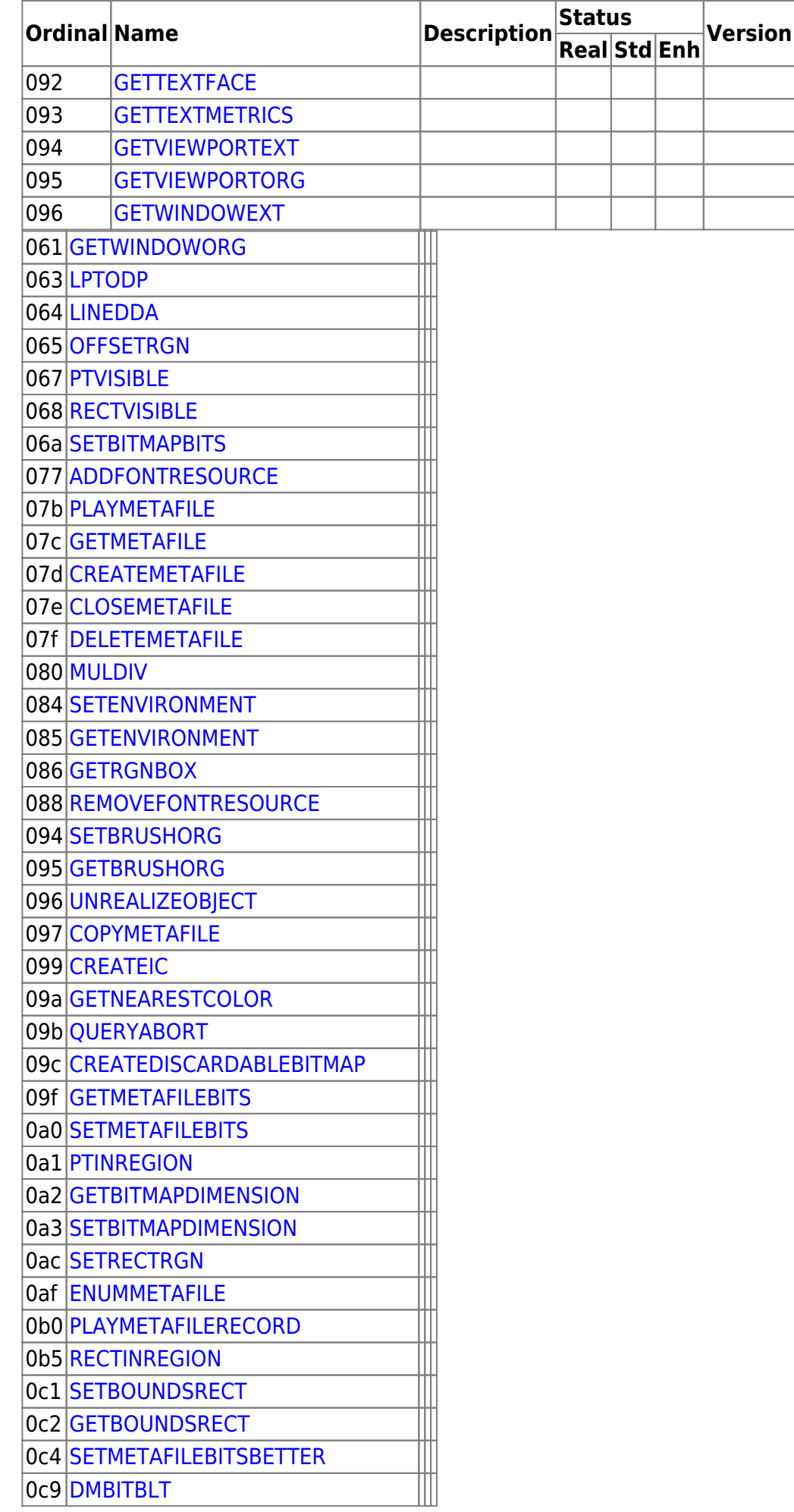

 $3/5$ 

gdi

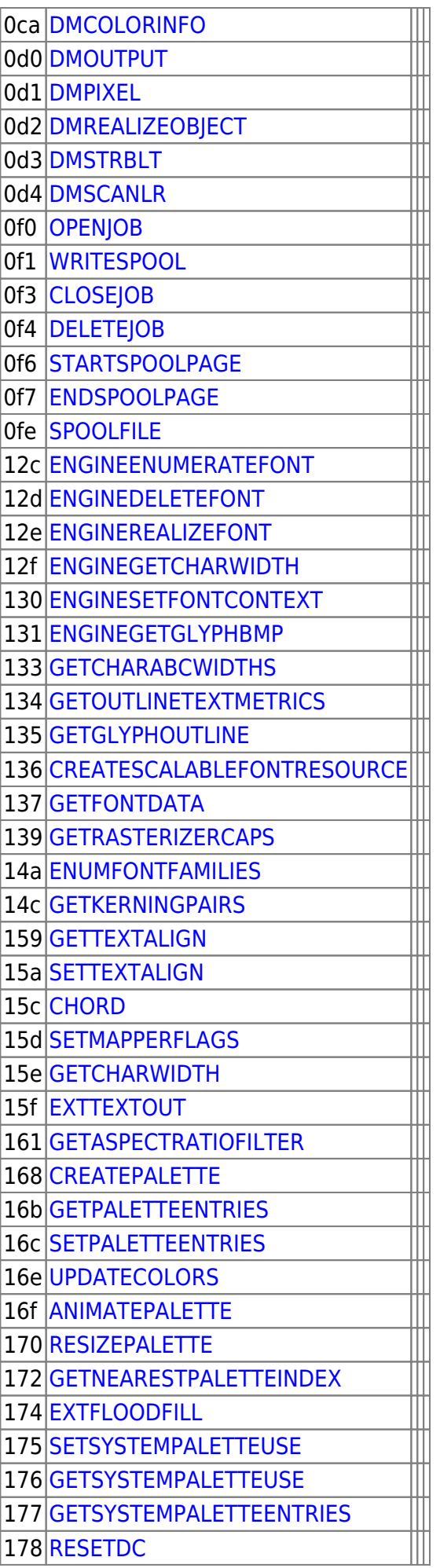

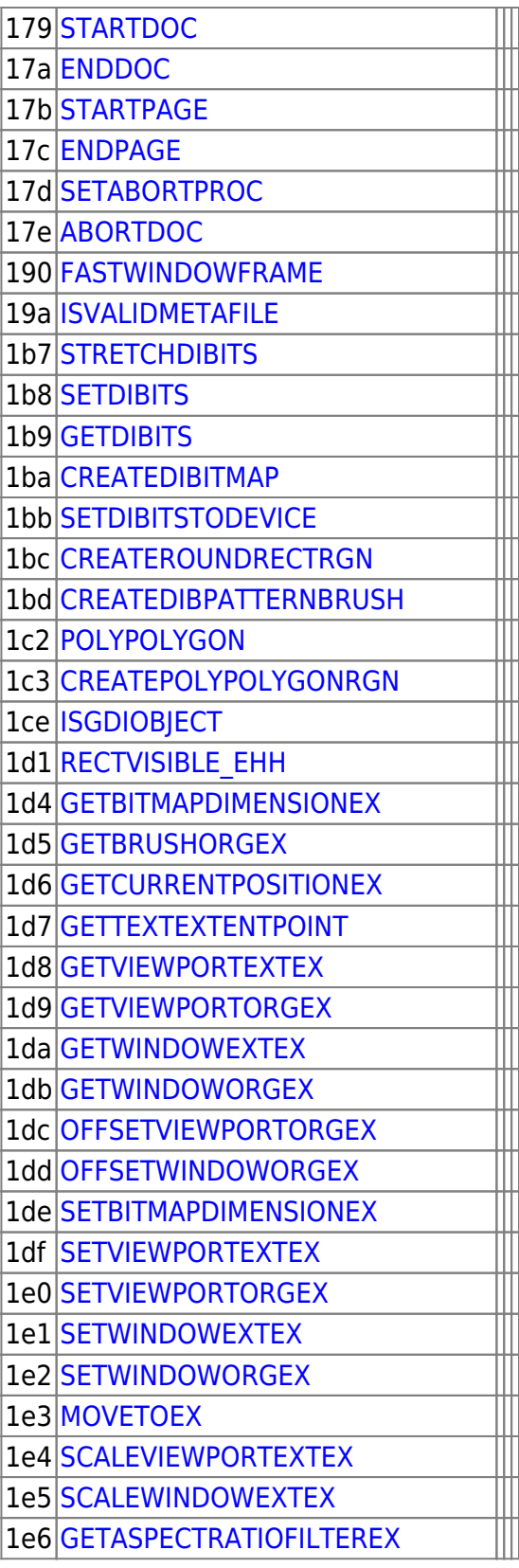

From: <http://osfree.org/doku/> - **osFree wiki**

Permanent link: **<http://osfree.org/doku/doku.php?id=en:docs:win16:modules:gdi>**

Last update: **2022/04/28 02:55**